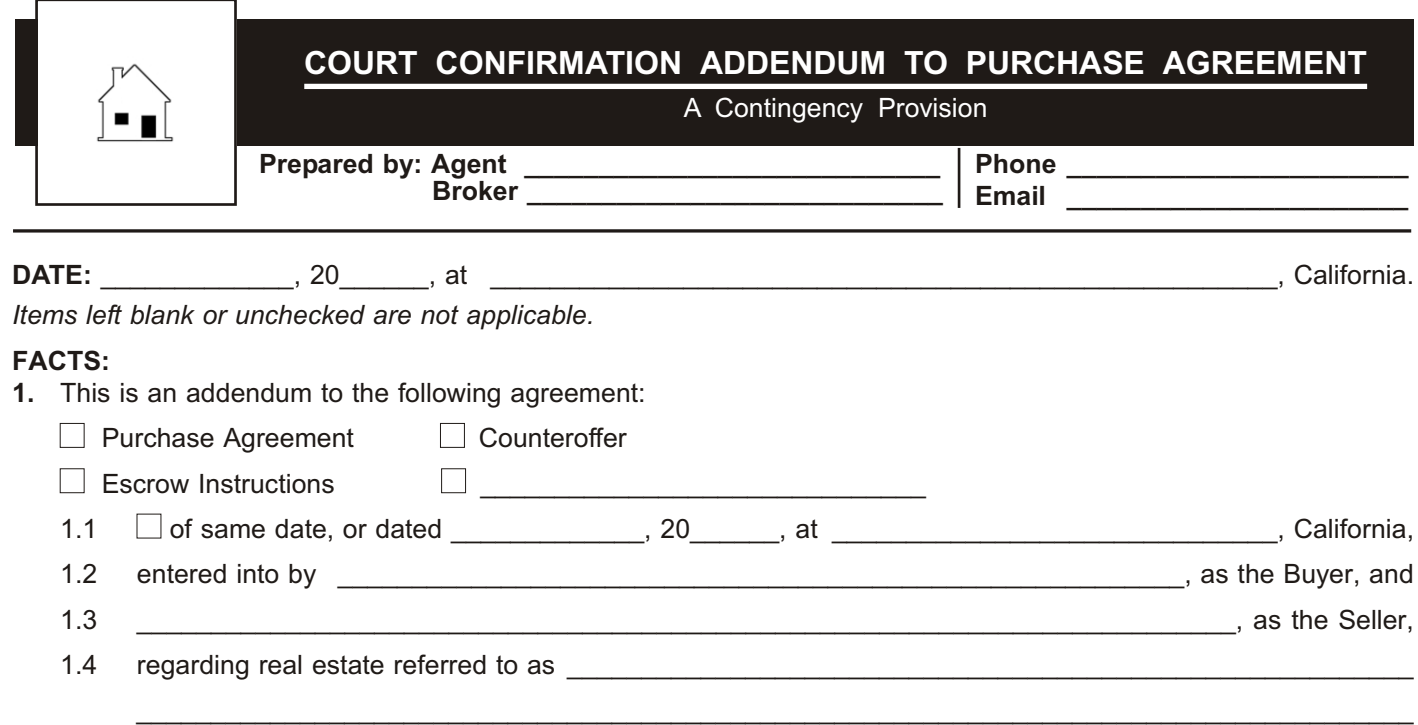

## **AGREEMENT:**

In addition to the terms of the above referenced agreement, Buyer and Seller agree to the following:

- **2.** Close of escrow is conditioned on Seller obtaining a court order authorizing the sale of the property under the terms of this agreement.
	- 2.1 Buyer may terminate this agreement after \_\_\_\_\_\_\_\_\_\_\_\_, 20\_\_\_\_\_\_ in the event Seller has not then obtained a court ordered confirmation of the sale under this agreement.
	- 2.2 On acceptance, Seller shall cause all necessary papers to be promptly filed with the appropriate court to obtain the court ordered confirmation required to close escrow on this agreement.
- **3.** Within ten \_\_\_\_\_\_ days of acceptance, Buyer and Seller each have the right to obtain the further approval of this agreement by their respective attorneys, and should either party's attorney disapprove of this agreement, that party may terminate this agreement prior to the expiration of this approval period.
- **4.** Court hearings for confirmation of a sale may allow or require the sale to be open to competitive bidding, a process Buyer may participate in, the judge ordering the sale of the property to the highest bidder.
- **5.** All parties understand Seller and the listing Broker employed by Seller have the right to continue to market the property and locate prospective buyers who may become competitive bidders at the court confirmation hearing.

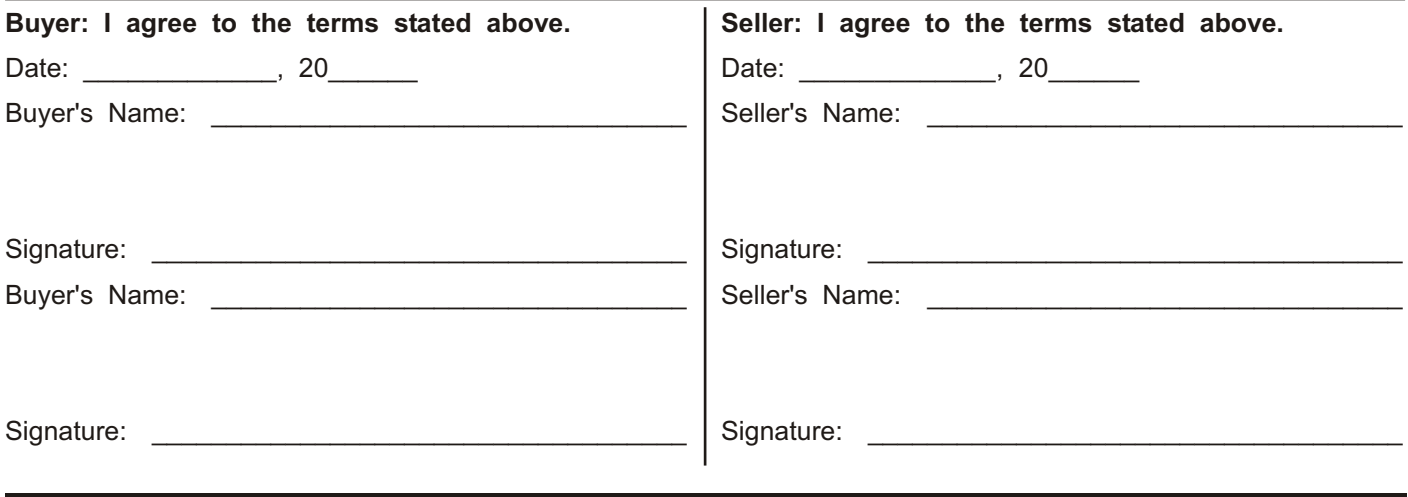

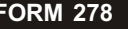